## **FORMATER INDBYGGET HUKOMMELSE**

Sletter alle filer på den indbyggede hukommelse.

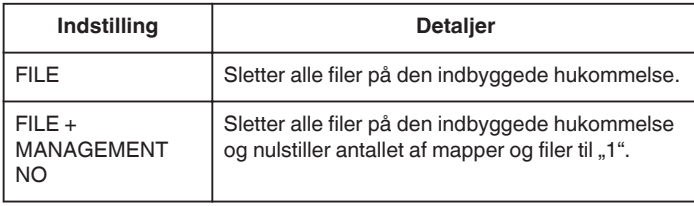

## **FORSIGTIG :**

- 0 Alle data på den indbyggede hukommelse bliver slettet, når de formateres. Kopier alle filer på den indbyggede hukommelse til en computer før formatering.
- 0 Tilslut en lysnetadapter når du formaterer den indbyggede hukommelse. Formatering kan ikke udføres, hvis lysnetadapteren ikke er tilsluttet.

## **Visning af punktet**

1 Tryk "MENU".

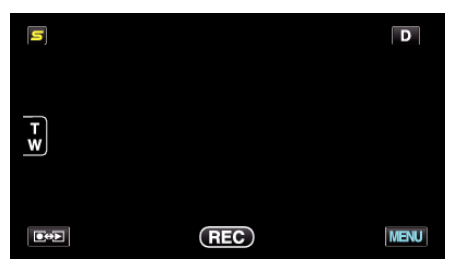

**2** Tryk "幸".

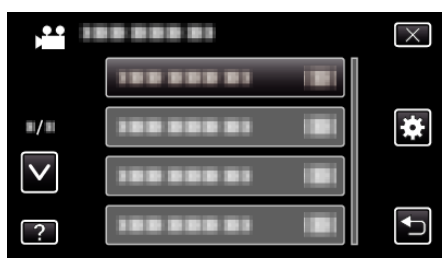

3 Tryk "FORMAT BUILT-IN MEM.".

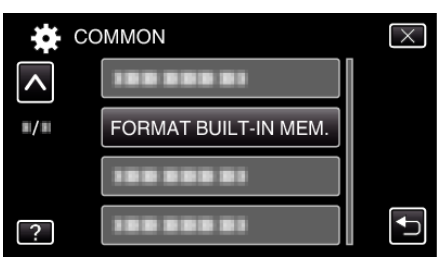